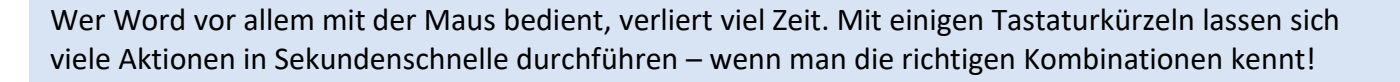

## **Wichtige Tastaturkürzel**

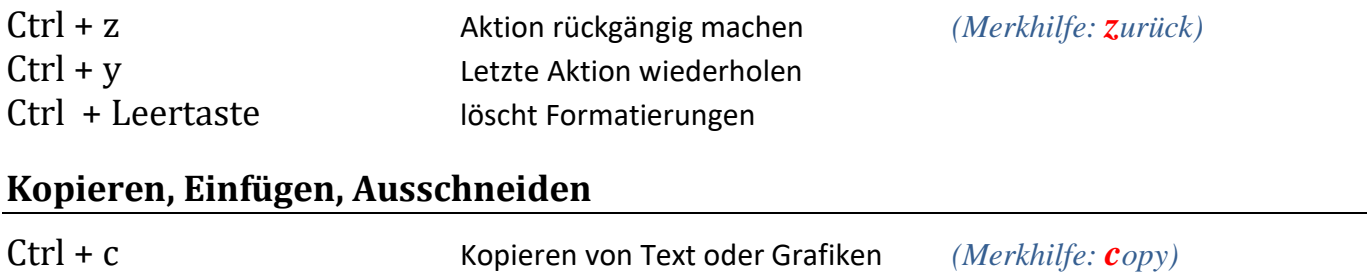

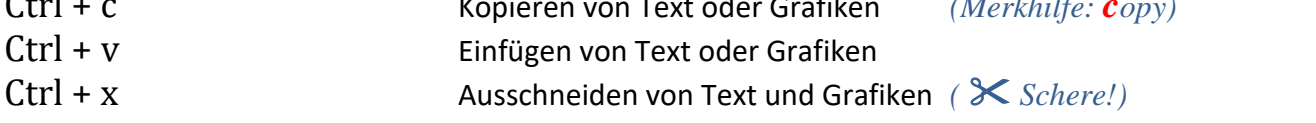

### **Umbrüche**

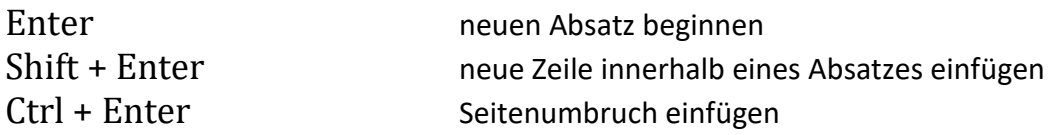

## **Bewegen in einer Tabelle**

Tab nächste Zelle, bei letzter Zelle: neue Tabellenzeile

# **Dokument speichern und öffnen**

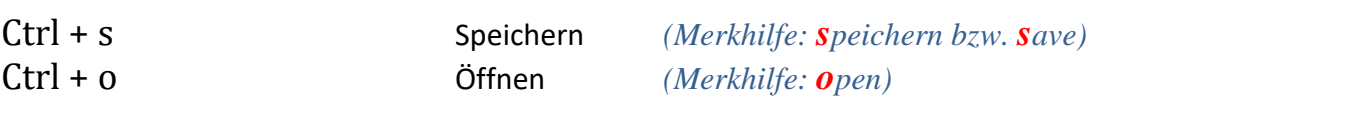

## **Suchen, Ersetzen, Gehe zu**

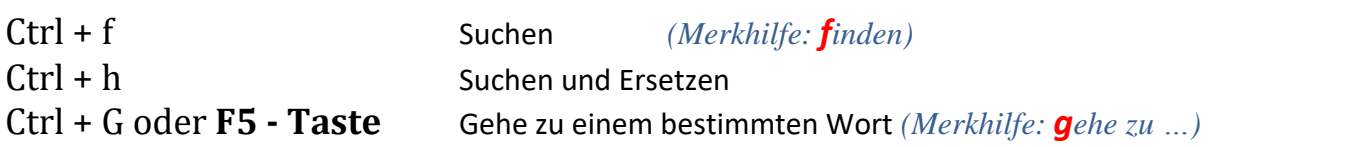

#### **Drucken**

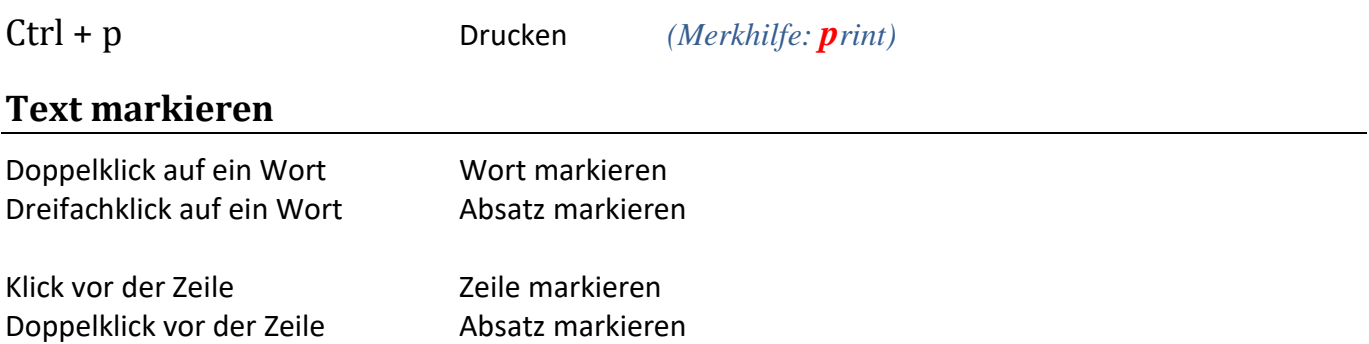